*Mars 2012*

**ENSEIGN** *De l'académie de Créteil*

# **Dossier mutations** intra académiques 2012

Du *vendredi 16 mars* 12h au jeudi *29 mars* 12h, vous devez saisir vos vœux sur I-Prof rubrique SIAM. Vous pouvez joindre notre équipe par mél ac-creteil@se-unsa.org ou par téléphone. Nous essayerons de répondre à vos questions et vous donner des conseils adaptés à votre situation. Vous pourrez ainsi émettre des vœux avec une meilleure connaissance des aspects propres à notre académie. Mais ce n'est que le début, il reste encore bien des étapes à franchir avant de connaître vers la mi-juin le

**Que se passe t il ? Qui fait Quoi?**

résultat de votre affectation.

**Le Rectorat** vous envoie l'accusé de réception de votre candidature, avec votre barème.

**Vous** vérifiez votre barème, vous nous contactez si vous pensez qu'il est erroné. Retournez l'accusé au rectorat par voie hiérarchique (ou directement si vous venez d'une autre académie) avant la date limite en indiquant les éventuelle remarques. Pensez avant de le remettre à en faire deux copies, une pour vous et une pour nous afin de suivre au mieux votre dossier.

**Vous** nous transmettez votre dossier de mutation complet rapidement après l'étape précédente.

**Nous** vérifions les barèmes des collègues qui nous ont adressé une fiche ou une réclamation et intervenons au Rectorat afin de faire valoir vos droits.

**Nous** participons la troisième semaine de mai aux groupes de travail de vérification des barèmes et vous informons des corrections apportées.

**Nous** participons en juin et juillet, aux commissions d'affectation des TZR et vous informons des résultats.

*Les Commissaires Paritaires du SE-UNSA*

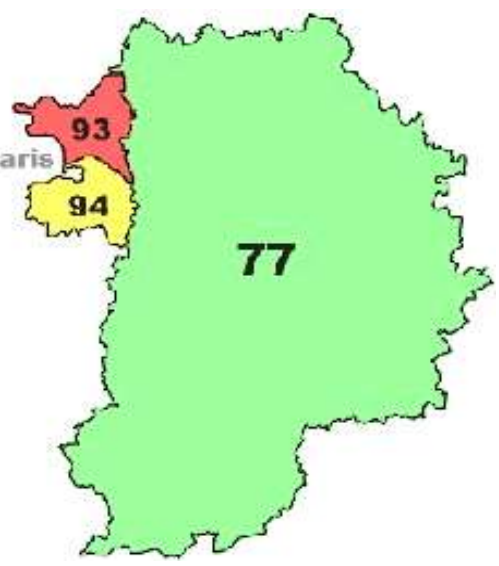

Les informations utilisées pour l'envoi de cette publication peuvent donner lieu à l'exercice du droit d'accès, de rectification, de suppression prévus par la loi du 6/1/78 relative à l'informatique, aux fichiers et aux libertés. S'adresser à SE-UNSA Académie de Créteil

### **INFORMATIONS UTILES :**

**Site du SE-UNSA : www.se-unsa.org** Le livret d'accueil (rubrique Mutation, Bulletins d'accueil, choisir Créteil)

**Et site de la Section Académique: http://sections.se-unsa.org/creteil** Le livret d'accueil y est également disponible (rubrique Mutations)

**Site du Rectorat : www.ac-creteil.fr :** circulaire du mouvement. **Des infos sur les établissements par commune : http://cafe.ac-creteil.fr**

**Liste des postes vacants : sur SIAM**

**Après vous être renseigné et avant de valider vos vœux, vous pouvez nous contacter pour affiner votre stratégie (voir cadre ci-contre)**

**Secrétaire Académique**: José SANCHEZ

**Commissaires Paritaires Certifiés Agrégés** Guillaume ORIOL Jérôme MARCHAL

**Responsables PLP** Hamid SHANOUNE Luc FERREIRO

**Commissaires Paritaires CPE** Morgane VERVIERS Hawa SALL

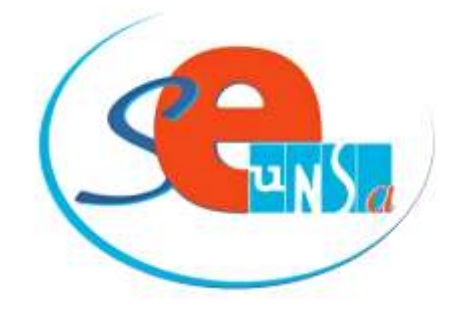

**Section Académique de Créteil** Maison des Syndicats 11/13 rue des Archives 94010. CRETEIL CEDEX Tel : 01 43 99 10 88 Mél. : ac-creteil@se-unsa.org Web : sections.se-unsa.org/creteil

## *Calendrier* **VEUX ZR**

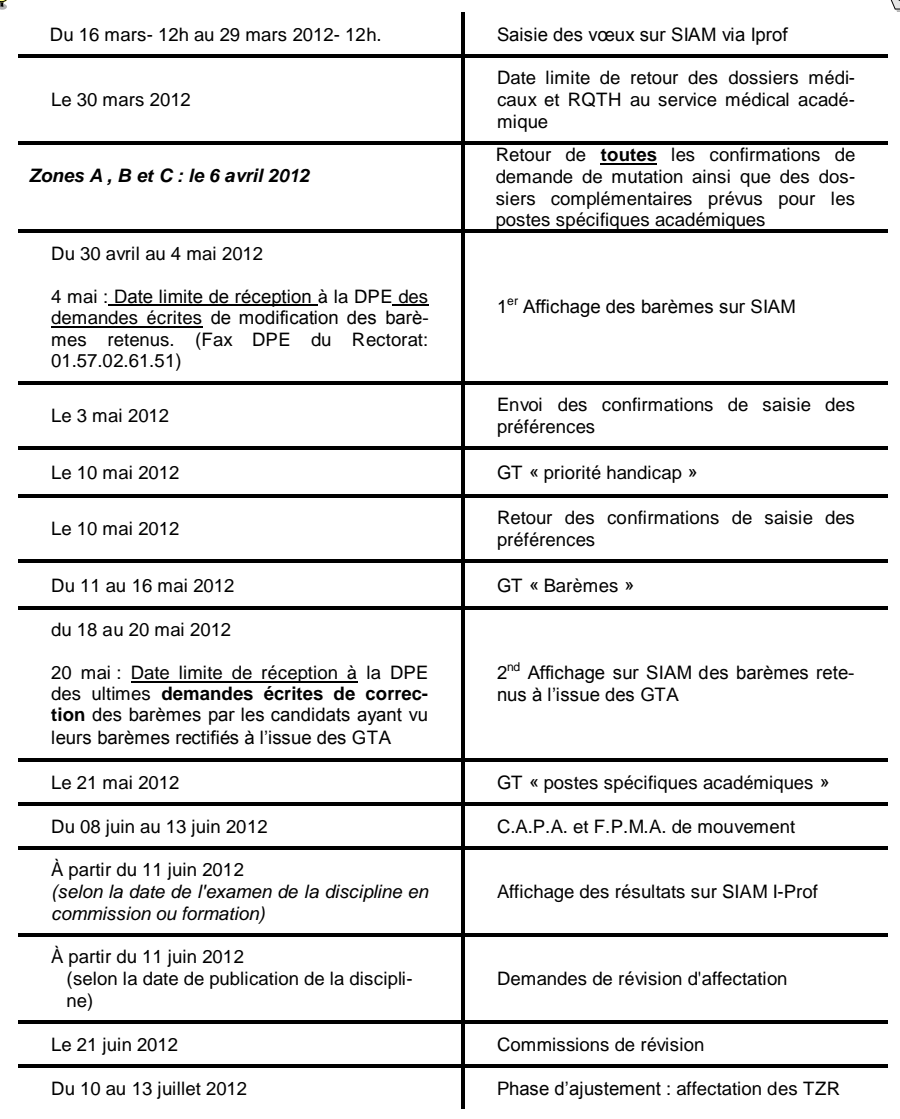

### CONSEILS PRATIQUES

**Le 6 Avril retour de l'accusé de votre demande de mutation:** - vérifiez bien l'ordre de vos vœux, le barème de chacun!

En cas de doute contactez nous.

- vous pouvez apporter des modifications à l'ordre de vos vœux, dans ce cas les corrections doivent être effectuées avec clarté.

- si vous avez postulé pour une ou des Zones de Remplacement vos préférences vous seront communiqués le 3 mai. Il faudra les renvoyer avant le 10 mai 2012 pour confirmation

**Suivi de votre demande par nos Commissaires Paritaires:**

 **- Faites une copie de votre accusé de réception (éventuellement corrigé)**

 **- Retournez-nous cette copie avec la fiche de suivi de la page 3 et la copie des pièces justificatives jointes.**

#### **Votre possibilité de contrôle:**

- **du 30 avril au 4 mai** vous pouvez consulter votre demande et vos barèmes sur SIAM/iProf - Contactez le rectorat et informez-nous immédiatement de votre réclamation! Du 18 au 20 mai, affichage des barèmes après GT et 20 mai, date limite de réception de demande de correction de ces barèmes à la DPE.

#### **Résultats:**

 **- Nous informerons les collègues nous ayant envoyé la fiche dès la fin de la Commission d'affectation deuxième semaine de juin.**

**AU COURS DE CES OPERATIONS LES SYNDIQUES SERONT TRAITES EN PRIORITE !!!**

### **ATTENTION!**

Pour que les bonifications de rapprochement de conjoint soient prises en compte, **le premier vœu large doit obligatoirement être dans le département** du conjoint (ou limitrophe si le département du conjoint est en dehors de l'académie).

1) - Toute formulation de vœu ZR permet la saisie de 5 préférences (établissements, communes, groupe de communes).

3) - Les actuels TZR qui souhaitent rester sur leur zone :

- sans participer au mouvement, doivent se connecter et saisir leurs préférences sur leur ZR actuelle.

- en participant au mouvement**,** doivent saisir tout d'abord leurs vœux puis ressortir pour saisir leur préférence dans le cas où ils n'obtiennent pas de mutation.

**Attention! Si vous êtes participant obligatoire,** nous vous recommandons vivement de prévoir des vœux ZR pour pouvoir formuler vos préférences pour ne pas risquer de se retrouver affecté par extension en ZR sans avoir pu formuler ces préférences!

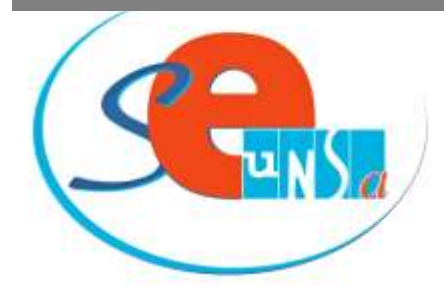

**A noter** que **pour les TZR**, depuis 2009, l'ancienneté ZR n'est plus remise à zéro en cas de changement de zone de remplacement (suite à nos interventions auprès du Rectorat en 2008).

**A noter aussi** le déplafonnement de l'ancienneté ZR comme nous l'avions demandé en 2009 (20 points par année).

**Et cette année**, à notre demande, les TZR exerçant sur plus de deux établissements auront droit à la stabilisation sur les établissements où ils exercent au moins le tiers de leur service (et non plus un demiservice).

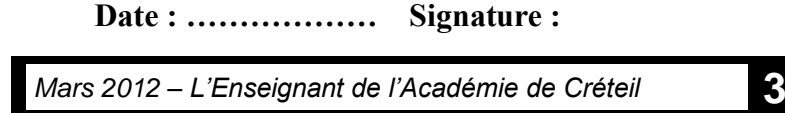

saires au suivie de mon dossier de mutation intra académique. Ces informations peuvent donner lieu à l'exercice du droit d'accès, de rectification, de suppression,

prévues par la loi de 6-10-1978 relative à l'informatique et aux libertés.

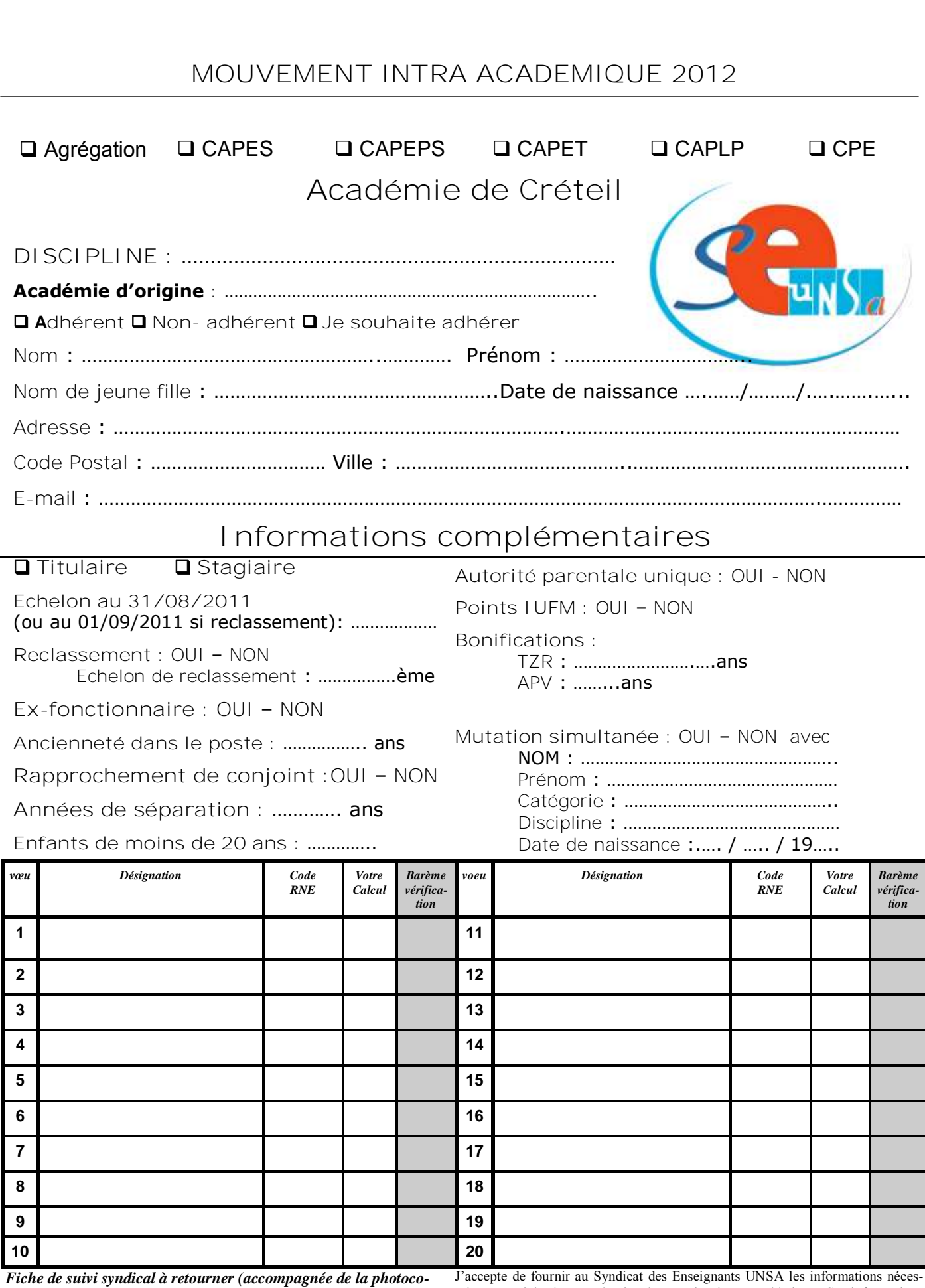

*Syndicat des Enseignants UNSA Section Académique 11/13 rue des Archives 94010. CRETEIL CEDEX*

*pie de confirmation de la demande intra académique, de toutes les* 

*photocopies des pièces justificatives et de 2 timbres) à :*

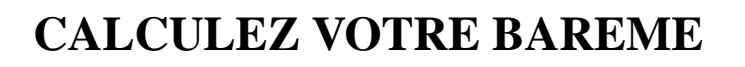

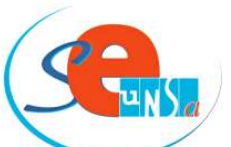

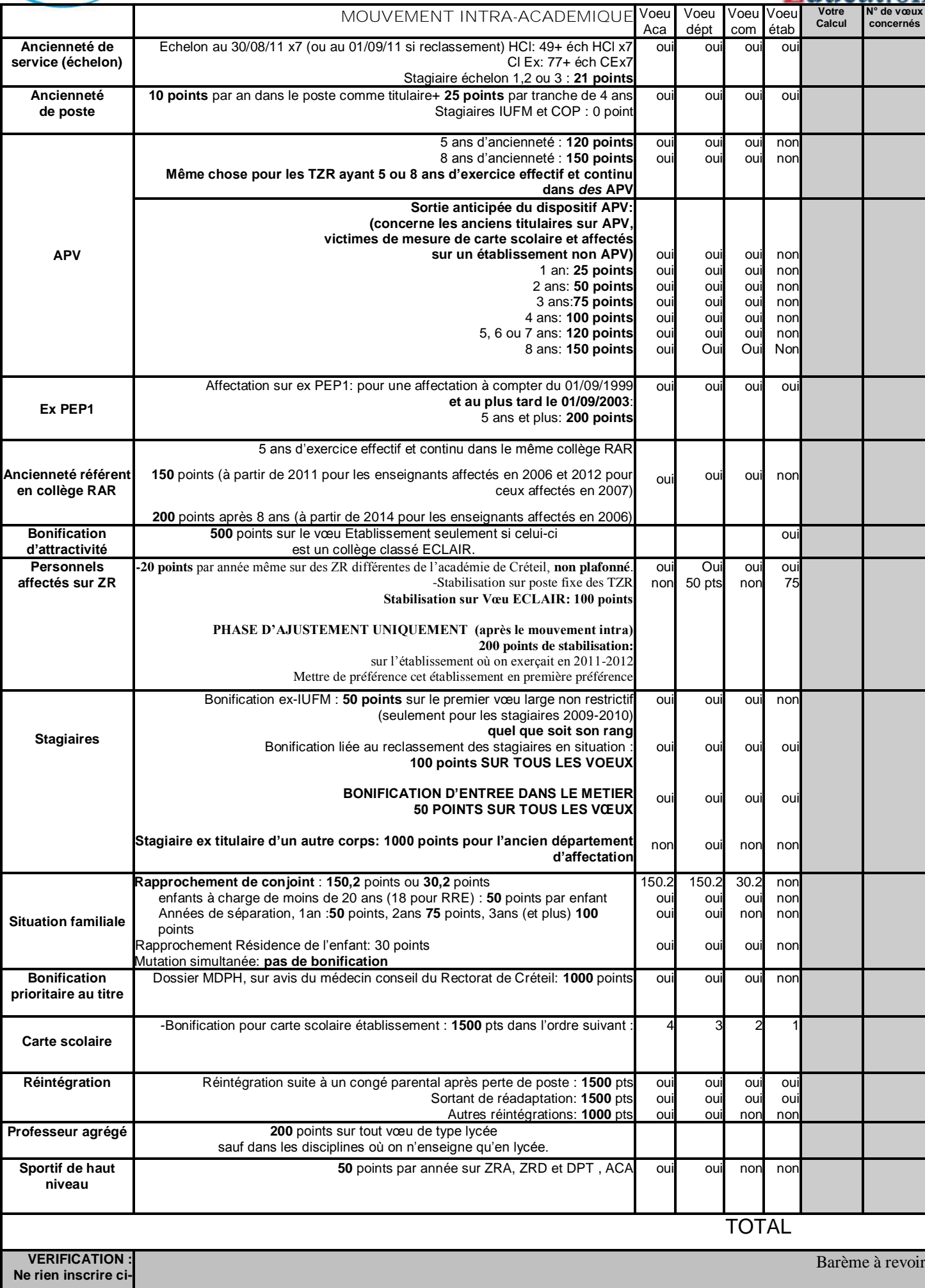

### **Se Syndiquer au Syndicat des Enseignants (SE-UNSA)**

C'est s'assurer d'un suivi efficace de sa carrière, en commençant par les mutations, puis en continuant avec l'avancement et la notation administrative, et pouvoir se défendre en cas de problèmes professionnels.

Se syndiquer maintenant, si vous ne l'étiez pas encore, vous permettra de bénéficier des avantages réservés aux syndiqués pour les mutations intra-académiques, jusqu'à la fin de l'année scolaire pour un tarif réduit de 80€. (66% déductible du montant vos impôts).

Se syndiquer au SE-UNSA c'est choisir un syndicat autonome et responsable, qui participe pleinement à l'évolution du système éducatif, en faisant des propositions concrètes que vous pouvez consulter dans les sections académiques et départementales. Alors, découpez le bulletin d'adhésion ci-dessous, et rejoignez le SE-UNSA.

Renvoyez votre fiche de suivi syndical avec votre adhésion afin de ne pas être oublié. On ne peut suivre que ceux qui nous le demandent …

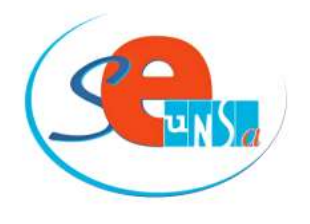

### **Bulletin d'adhésion spécial nouvelle adhésion**

*A renvoyer à la section académique du SE-UNSA Créteil*

**SE-UNSA Section Académique de Créteil**

Maison des Syndicats 11/13 rue des Archives 94010. CRETEIL CEDEX

### **SITUATION PERSONNELLE**

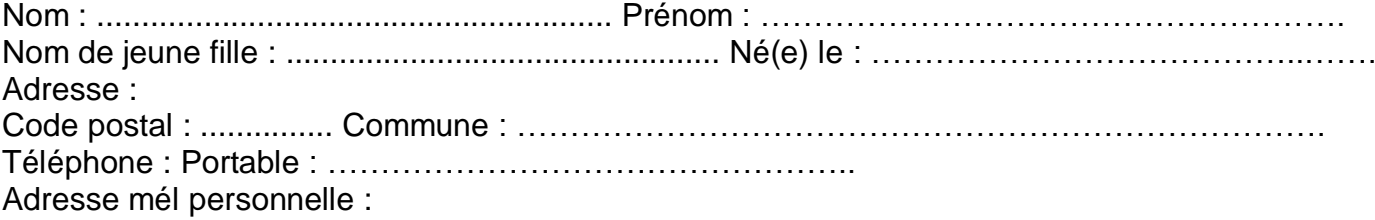

**Nouvel(le)** adhérent(e) : **□** oui □ non

### **SITUATION ADMINISTRATIVE**

Nom et adresse de l'établissement :

### **CATÉGORIE :**

O Agrégé(e) O Bi-admissible Discipline : O Certifié(e) O PLP O Professeur EPS O Conseiller(e) principal(e) d'éducation

### **COTISATION**

Échelon : .......... Indice : .............. Montant de la cotisation : **80 €** (*tarif découverte, valable jusqu'à la fin de l'année scolaire 2011-2012) ou* **135 €** *(tarif pré-adhésion, valable jusqu'à la fin de l'année scolaire 2012-2013, 1er prélévement en septembre 2012)*

Mode de paiement  $\Box$  Chèque  $\Box$  Virement  $\Box$  Espèces

 $\Box$  Paiement fractionné :  $\bigcirc$  Première demande

*J'adhère au Syndicat des Enseignants, date et signature :*

*Les informations recueillies sont destinées au fichier syndical. Elles peuvent donner lieu à l'exercice du droit d'accès, conformément à la loi n° 78-17 du 6 janvier 1978 relative à l'Informatique, aux fichiers et aux libertés.*

Pour un suivi efficace et attentif de votre dossier et de votre carrière, adhérez au SE-UNSA.

*Mars 2012 – L'Enseignant de l'Académie de Créteil* **5**

### **INSTRUCTIONS POUR LE PAIEMENT FRACTIONNÉ DE LA COTISATION**

#### **Ce formulaire n'est à remplir que**

Si vous optez pour la première fois pour des prélèvements automatiques ou

Si vous avez changé de compte depuis l'année dernière

 $\circ$ 

### **Compléter**

Nom, prénom, adresse du débiteur (titulaire du compte)

Nom et adresse précise de l'établissement qui gère le compte à débiter

Numéro du compte à débiter Dater et signer la demande et l'autorisation de prélèvement

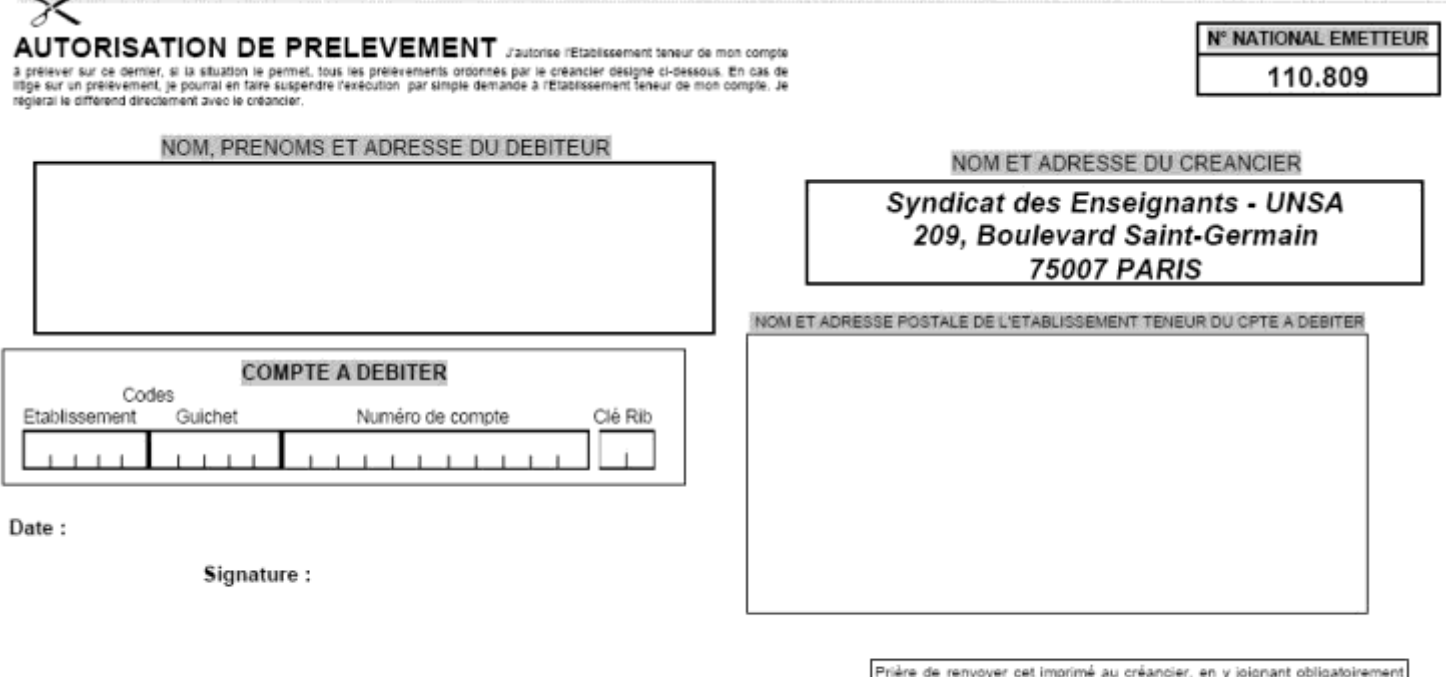

### DEMANDE DE PRELEVEMENT

La présente demande est valable jusqu'à annulation de ma part à notifier en temps voulu au créancier.

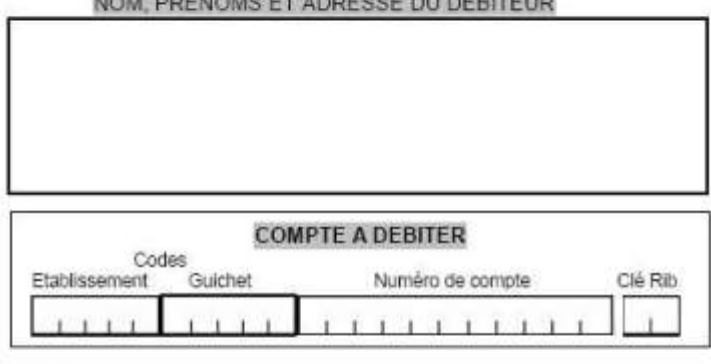

DESIGNATION DE L'ETABLISSEMENT TENEUR DU COMPTE A DEBITER

un relevé d'identité bancaire (R.I.B) ou de caisse d'Epargne (R.I.C.E)

NOM ET ADRESSE DU CREANCIER

**Syndicat des Enseignants - UNSA** 209, Boulevard Saint-Germain **75007 PARIS** 

Date:

Signature:

Les informations recueillies dans la présente demande, qui doit obligatoirement être complétée, sont destinées à n'être utilisées par le créancier, que pour la gestion de sa relation avec son client. Elles pourront donner lieu à l'exercice par ce dernier, de ses droits d'oppositions, d'accès et de rectification tels que prévus aux articles 38 et suivants de la loi n°78-17 du 6 janvier 1978 relative à l'informatique, aux fichiers et aux libertés.